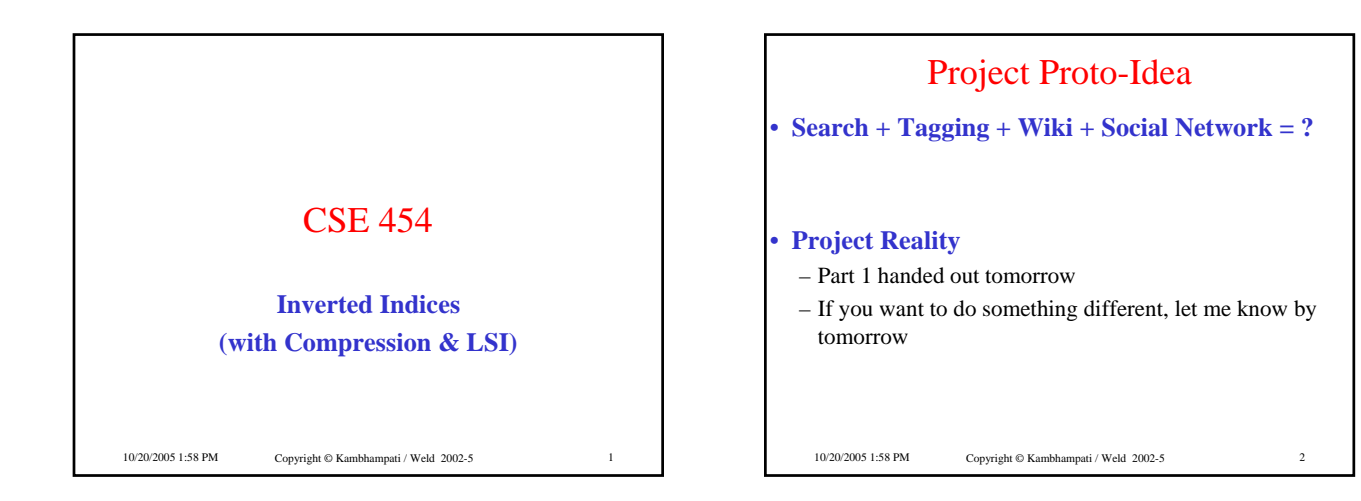

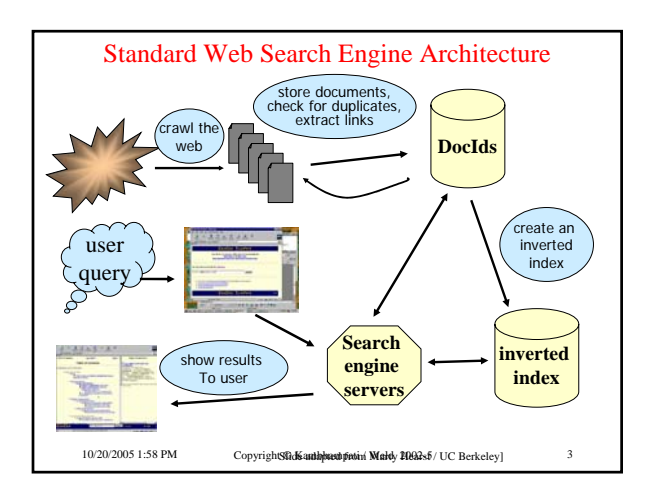

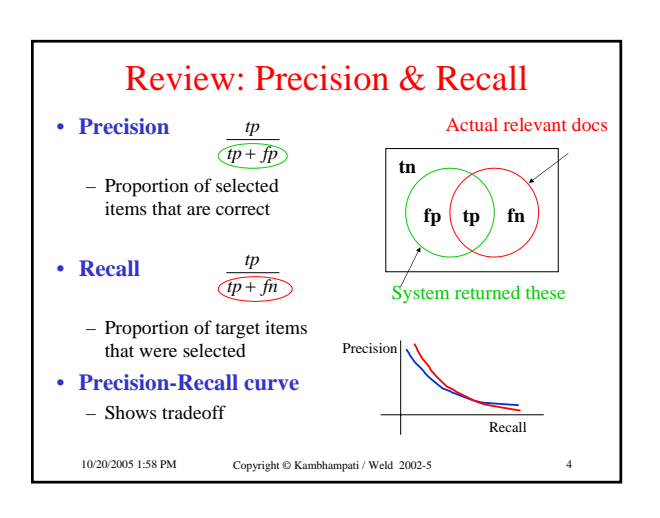

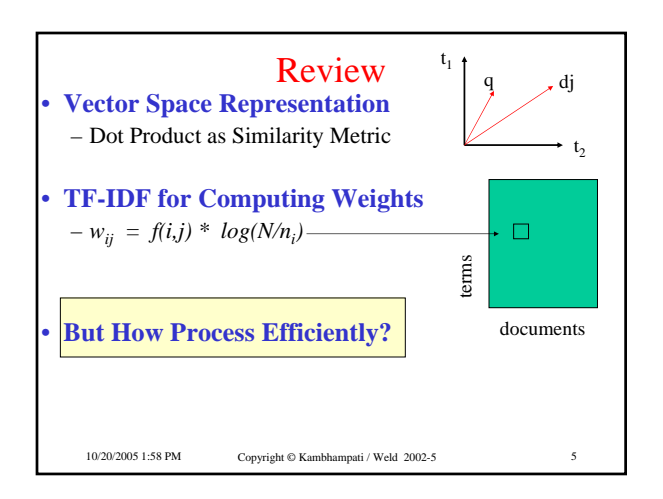

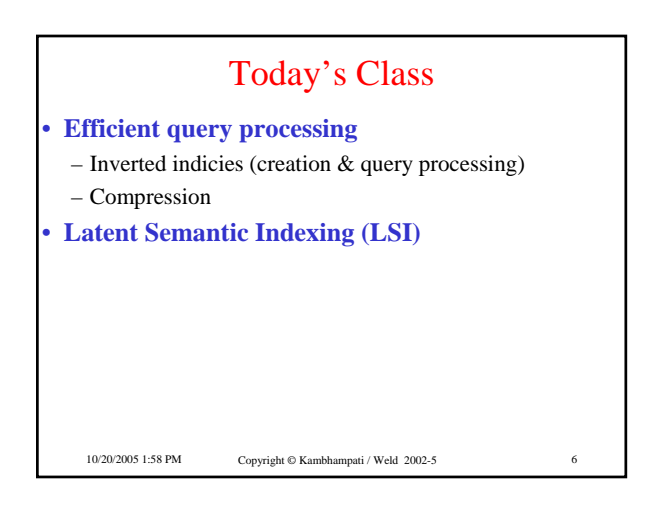

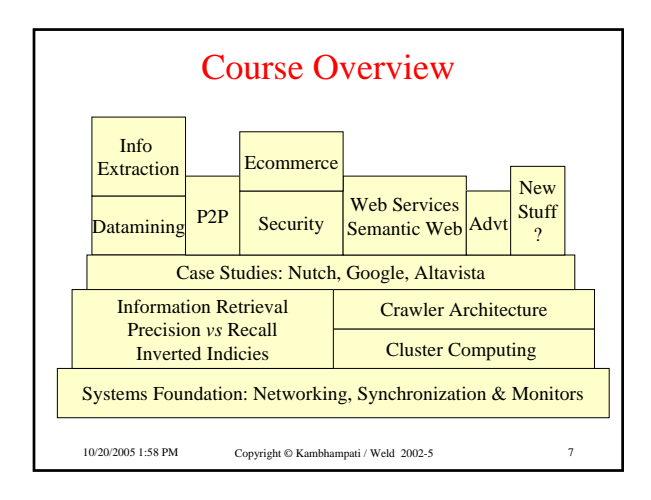

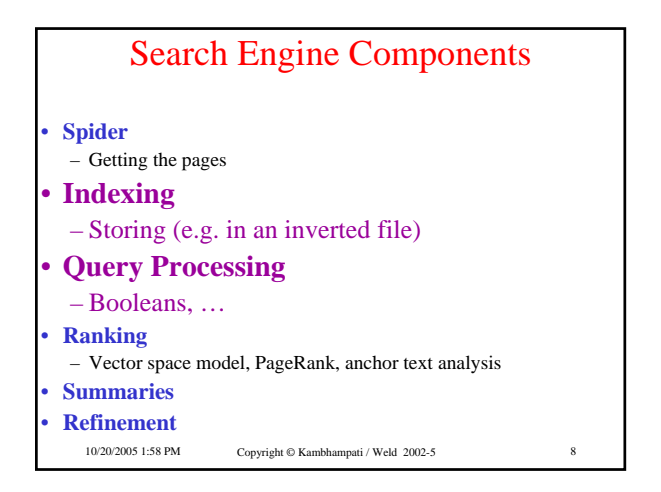

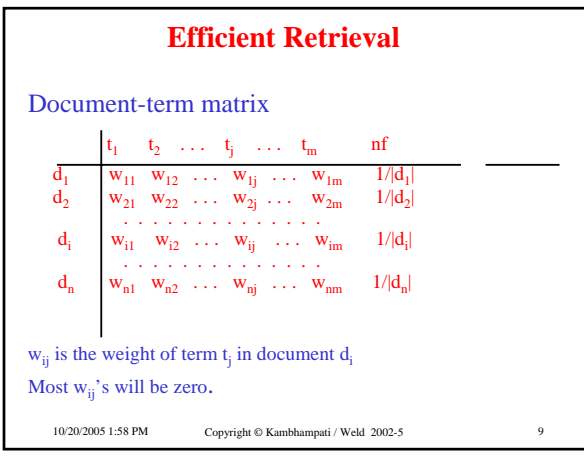

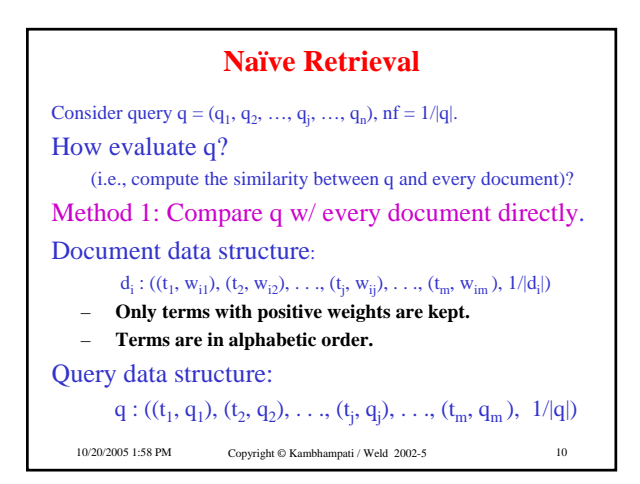

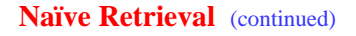

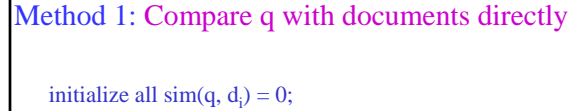

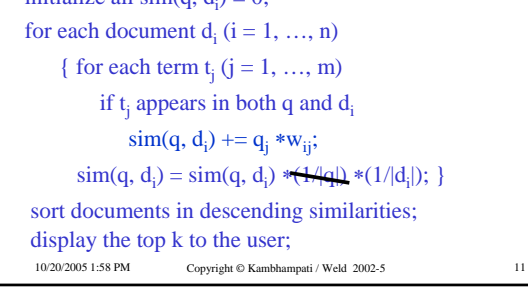

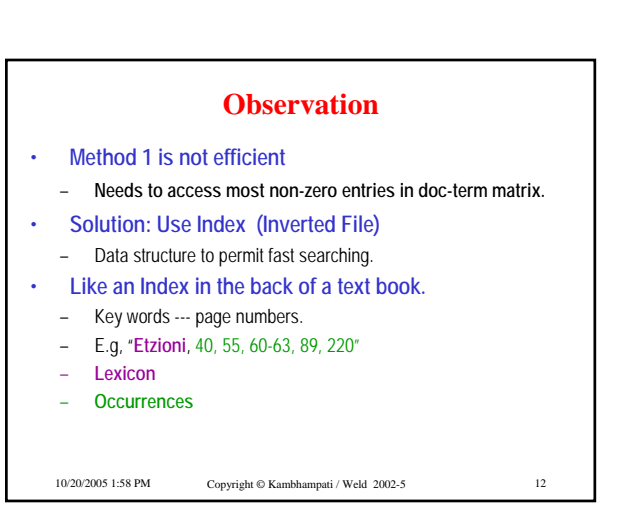

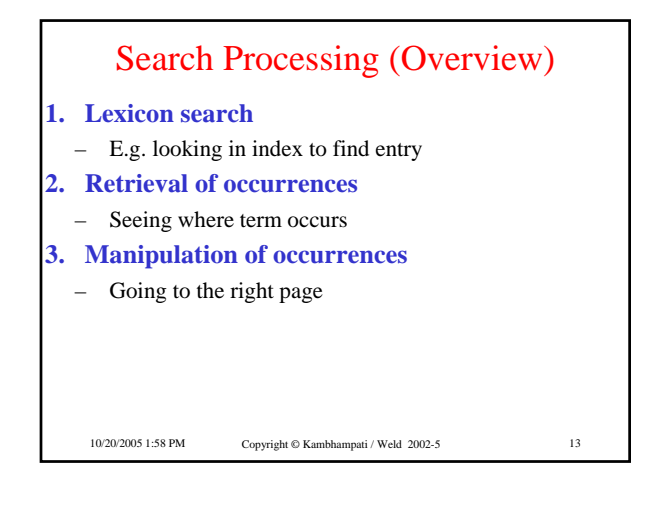

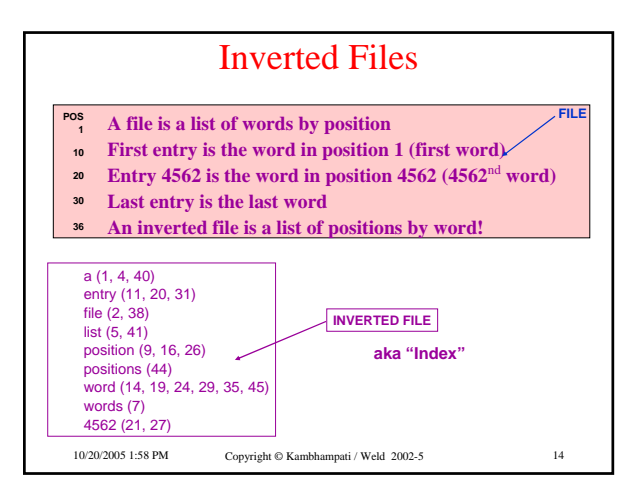

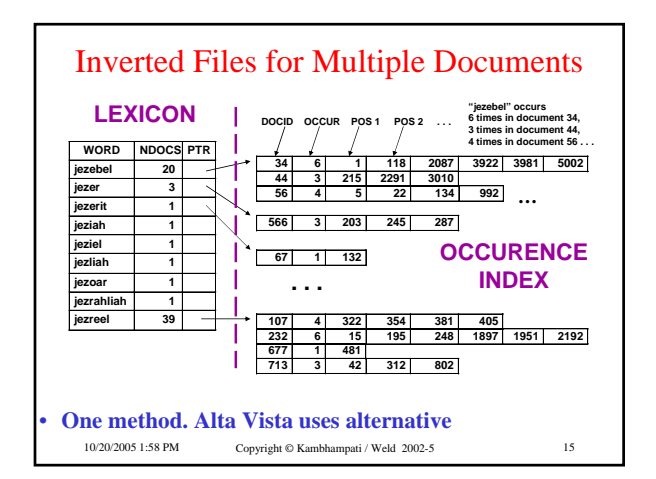

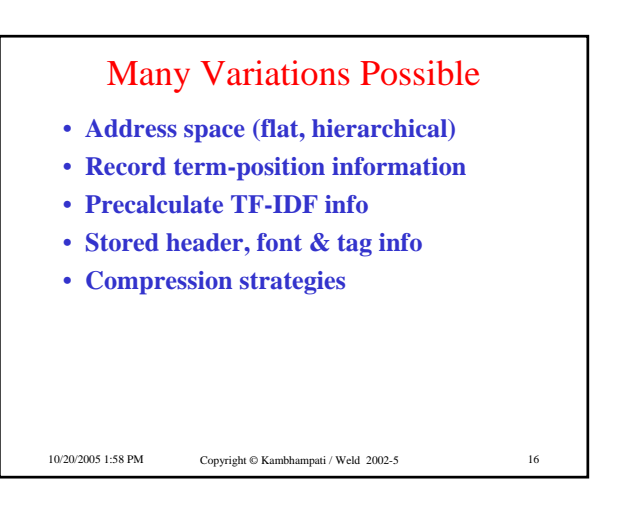

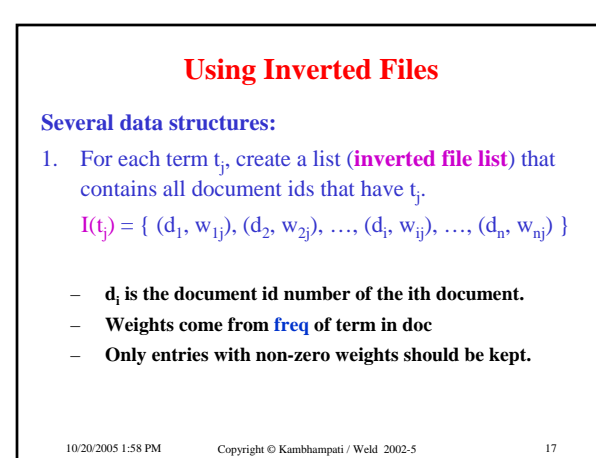

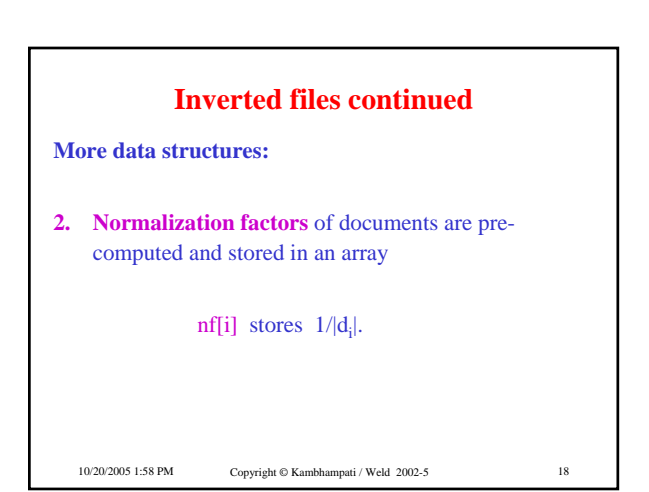

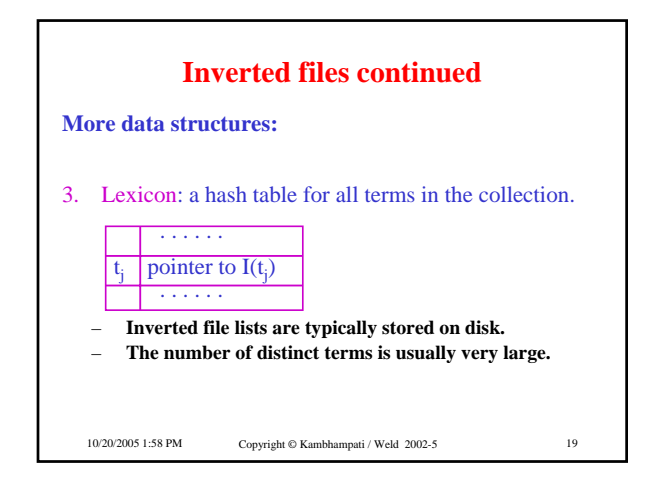

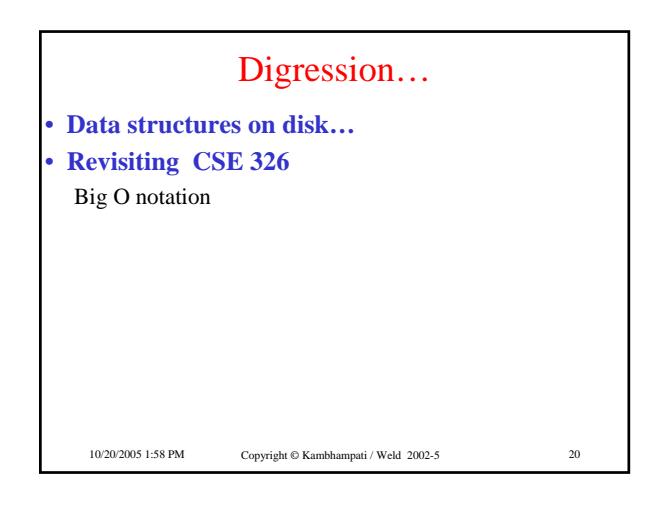

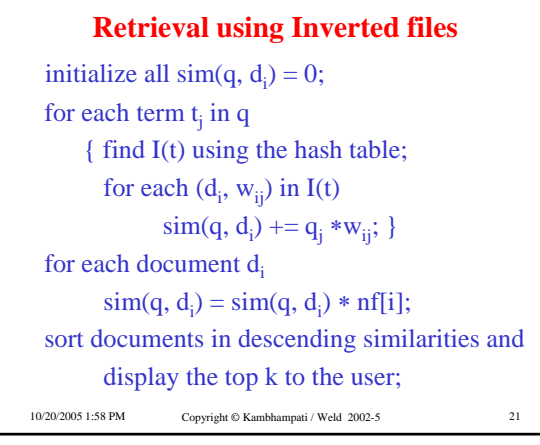

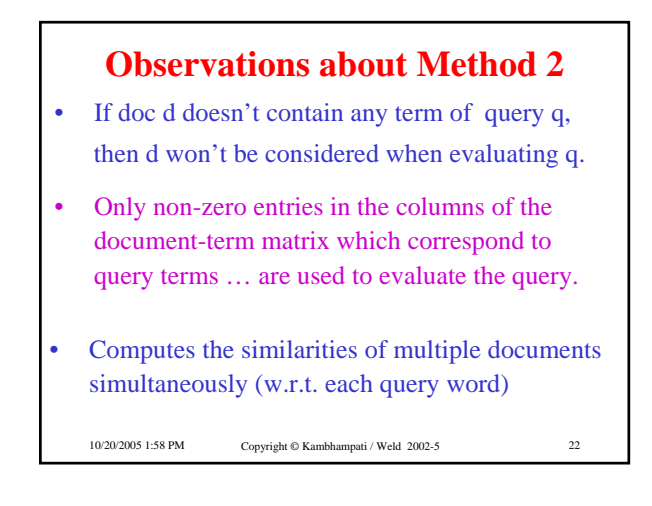

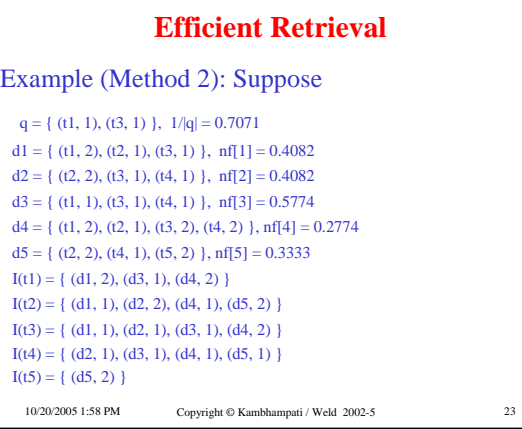

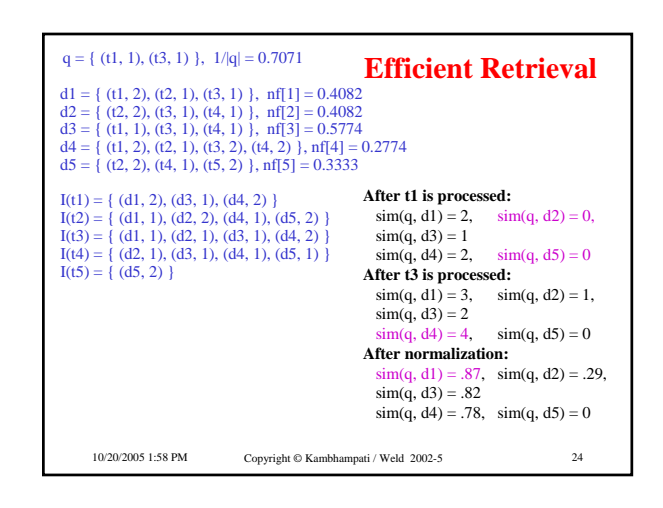

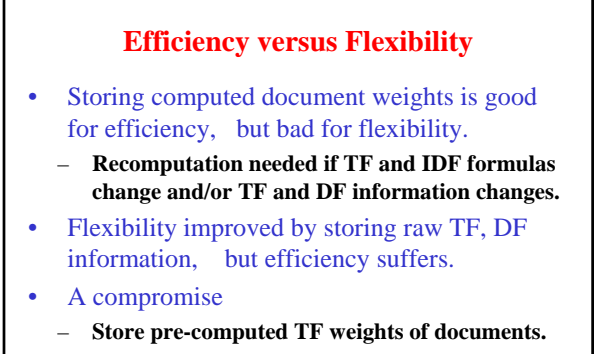

10/20/2005 1:58 PM Copyright © Kambhampati / Weld 2002-5 25 – **Use IDF weights with query term TF weights instead of document term TF weights.**

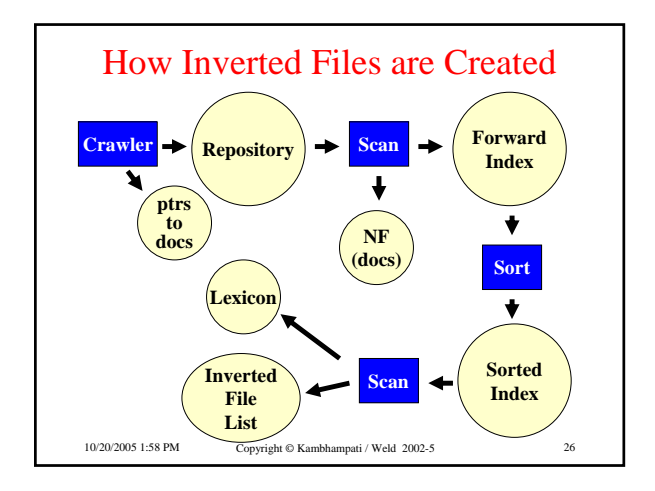

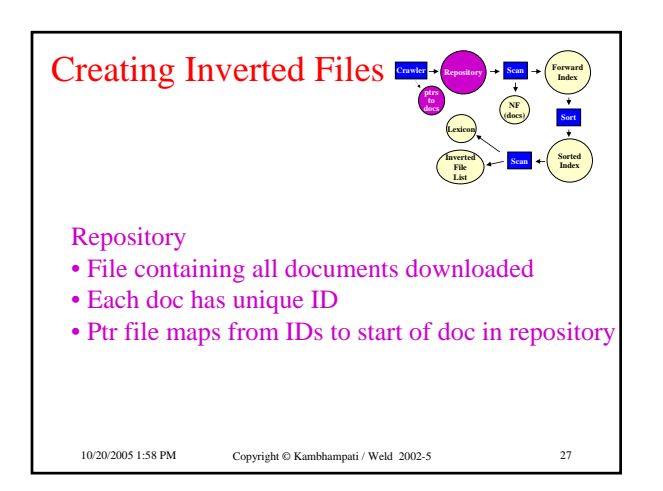

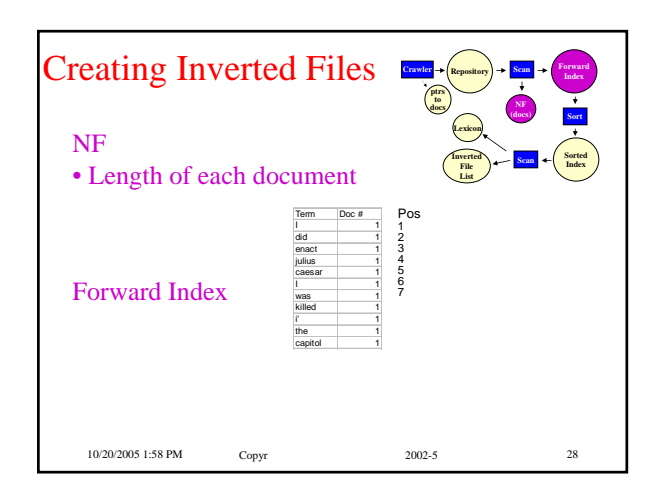

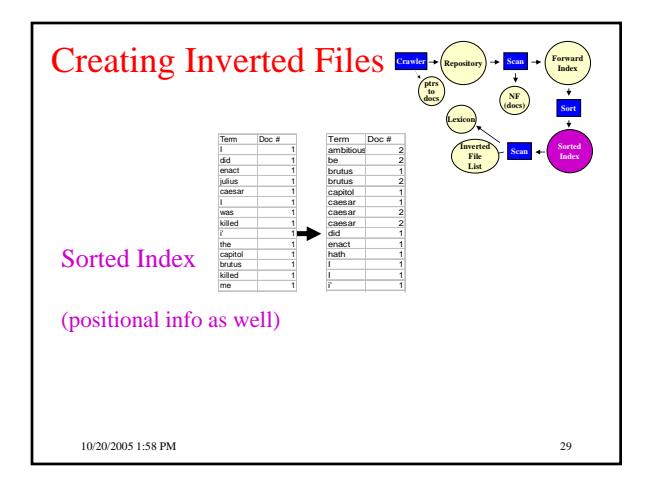

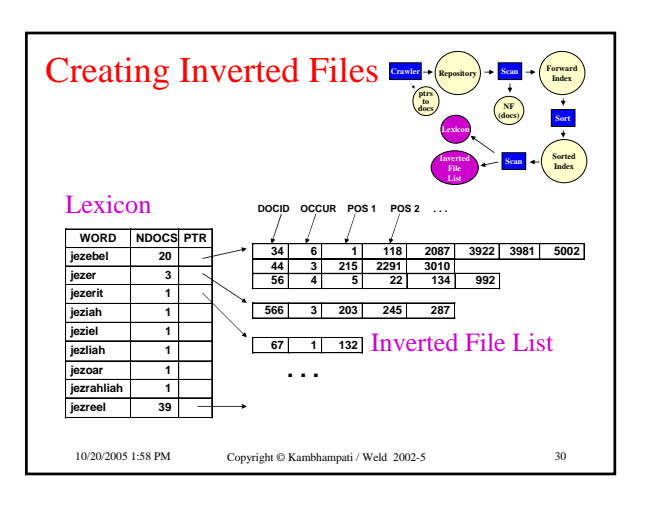

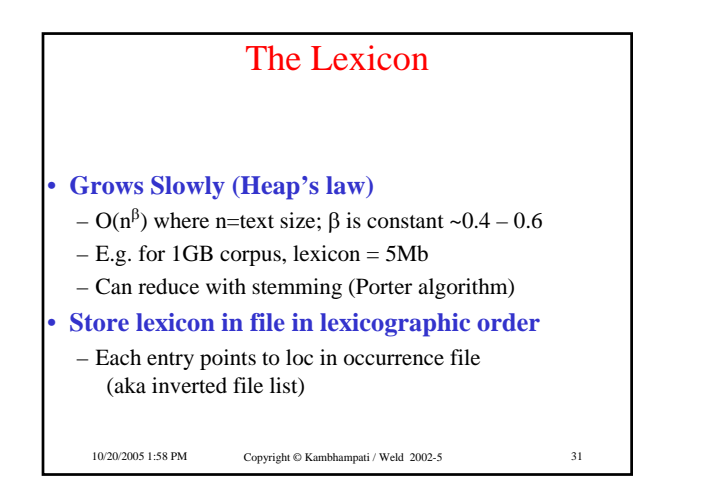

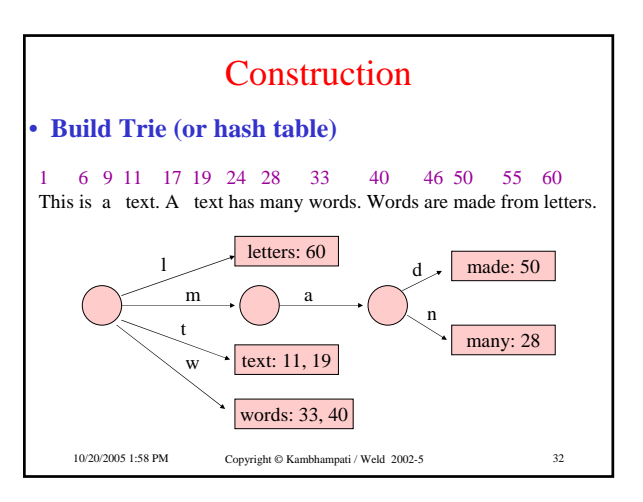

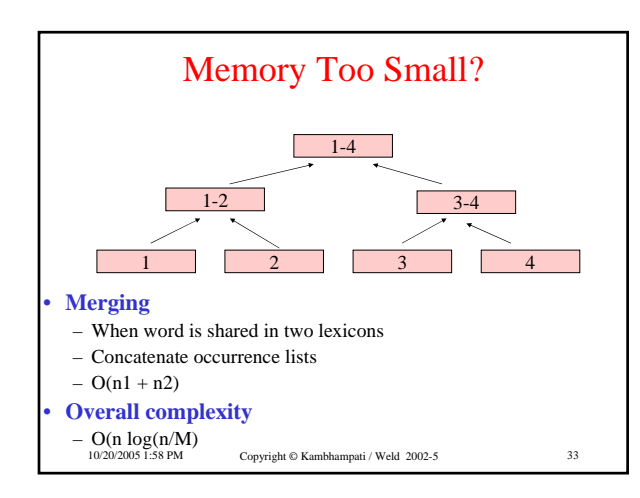

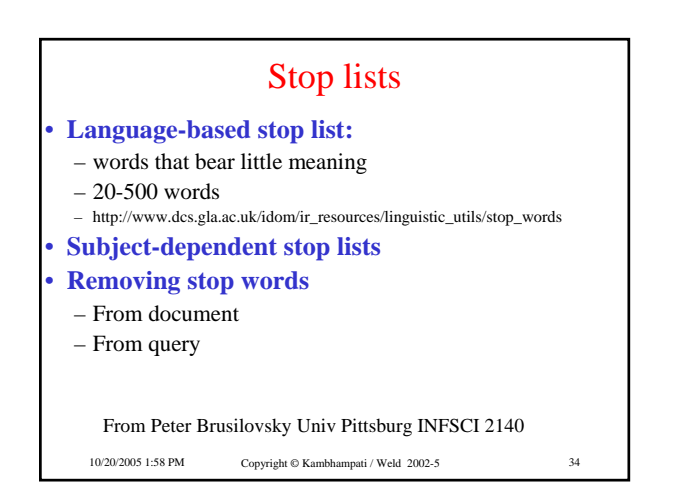

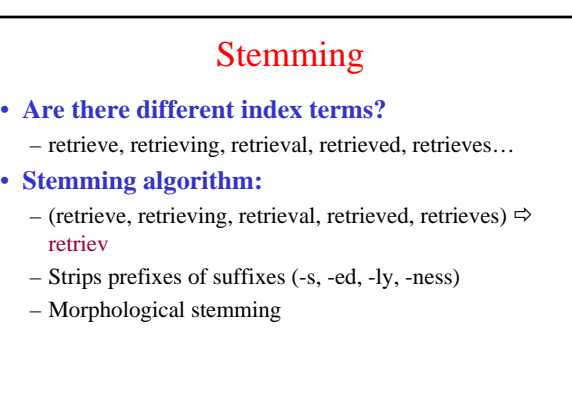

10/20/2005 1:58 PM Copyright © Kambhampati / Weld 2002-5 35

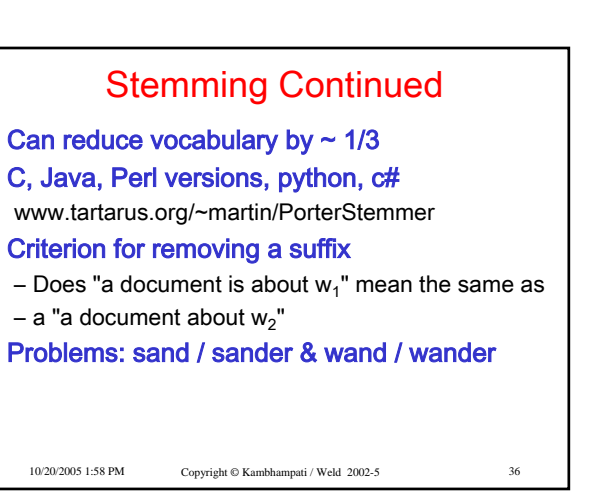

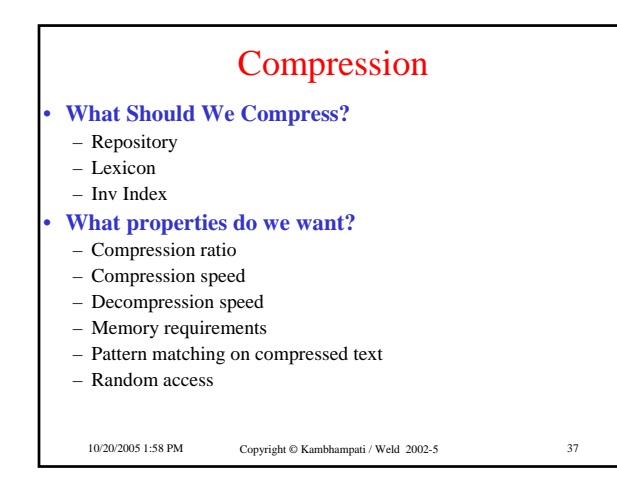

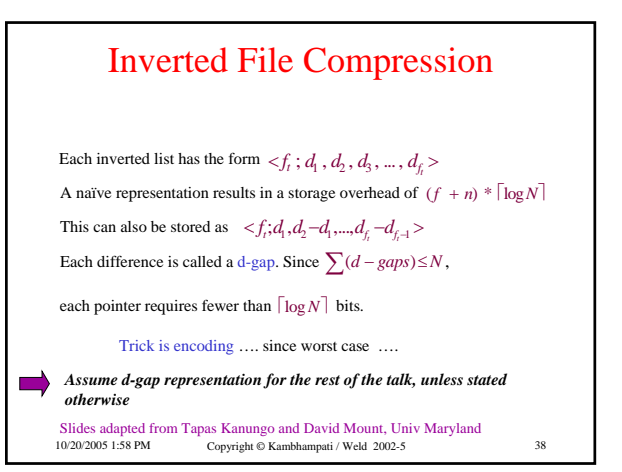

## Text Compression

## Two classes of text compression methods

#### • Symbolwise (or statistical) methods

- **Estimate probabilities of symbols modeling step**
- **Code one symbol at a time coding step**
- **Use shorter code for the most likely symbol**
- **Usually based on either arithmetic or Huffman coding**

#### • Dictionary methods

- **Replace fragments of text with a single code word**
- **Typically an index to an entry in the dictionary.**
- **eg: Ziv-Lempel coding: replaces strings of characters with a pointer to a previous occurrence of the string.**

#### – **No probability estimates needed**

*Symbolwise methods are more suited for coding d-gaps*

10/20/2005 1:58 PM Copyright © Kambhampati / Weld 2002-5 39

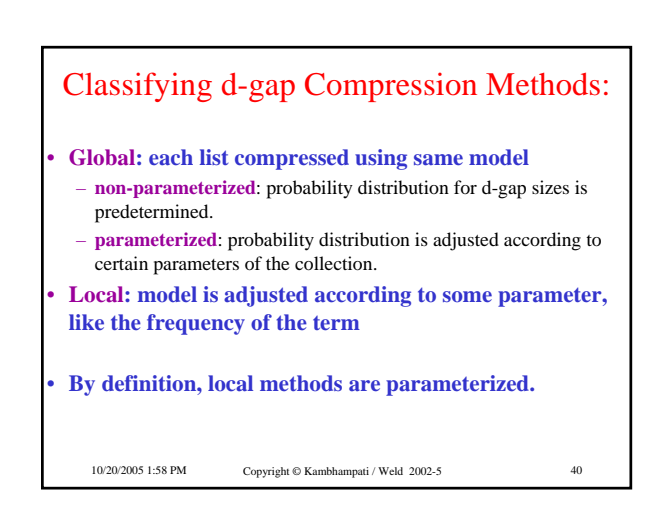

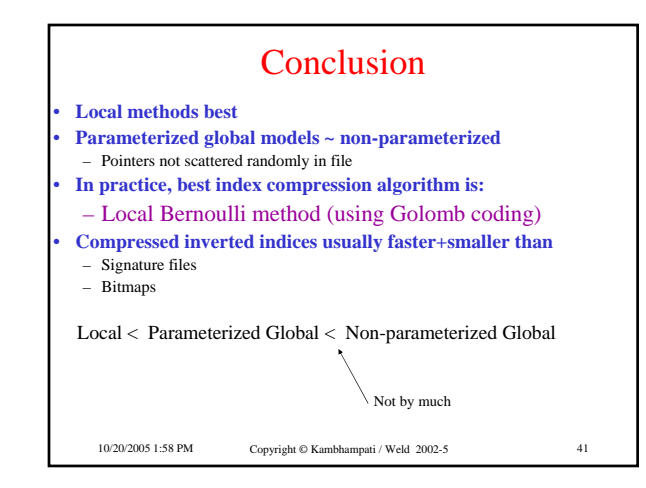

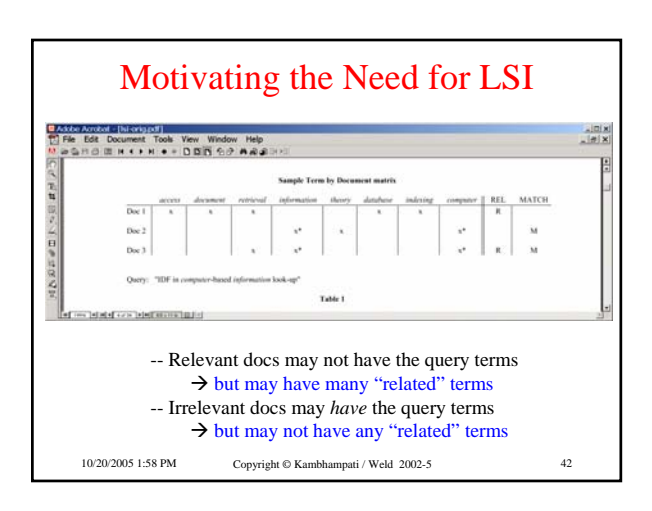

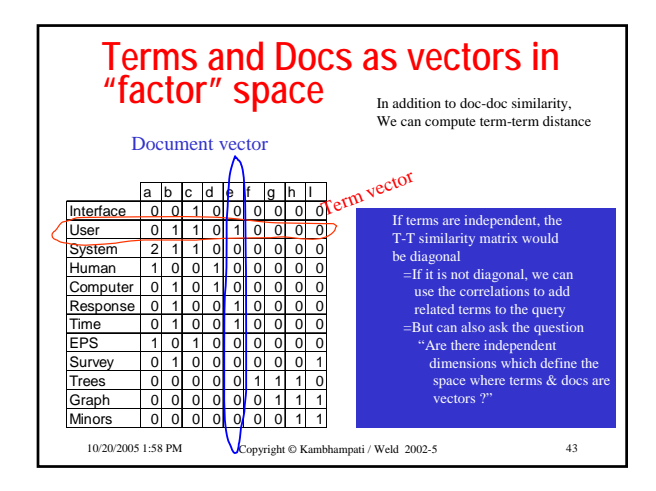

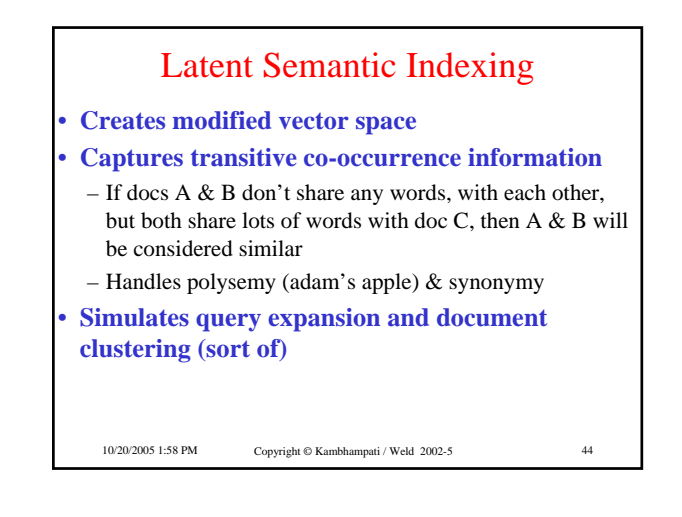

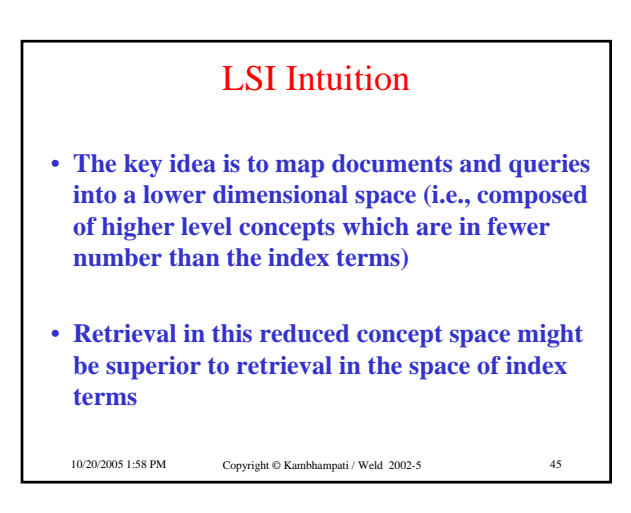

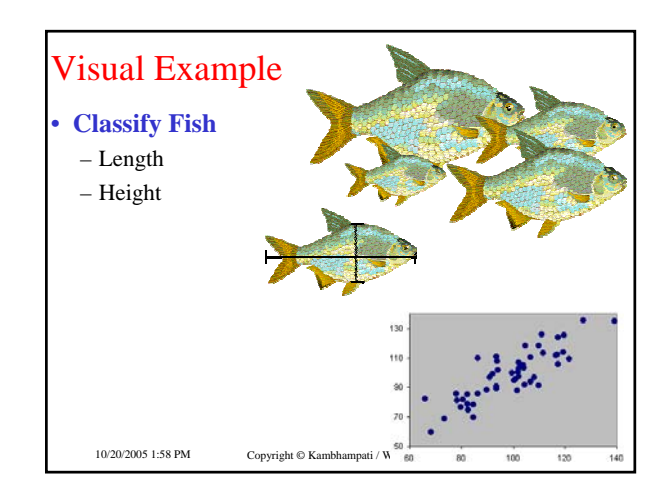

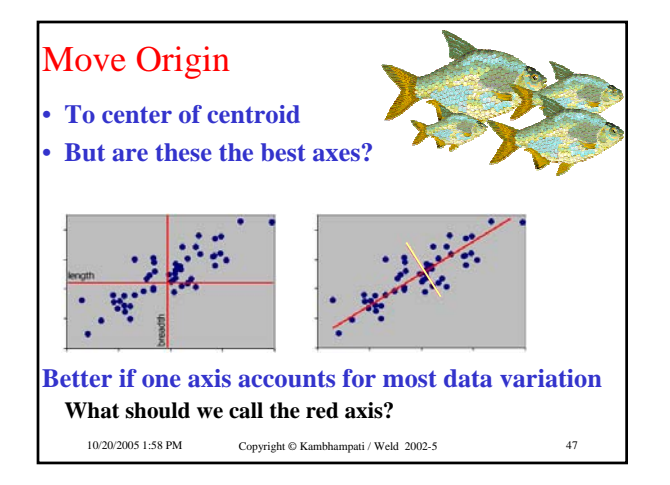

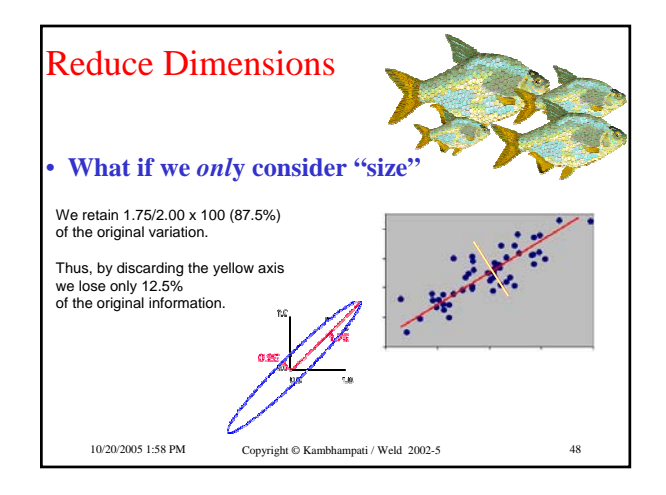

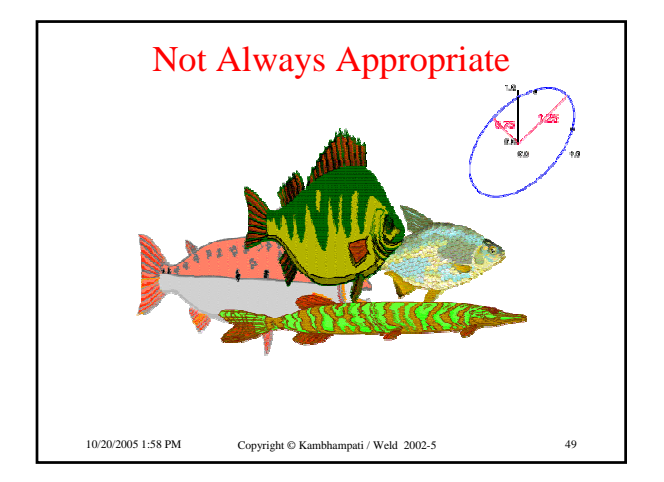

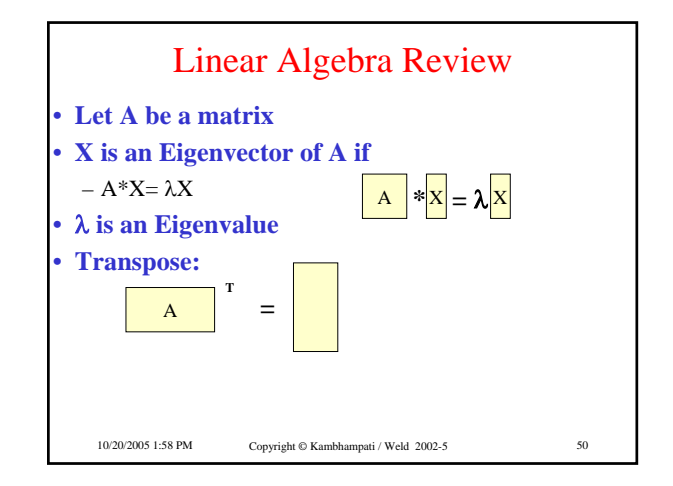

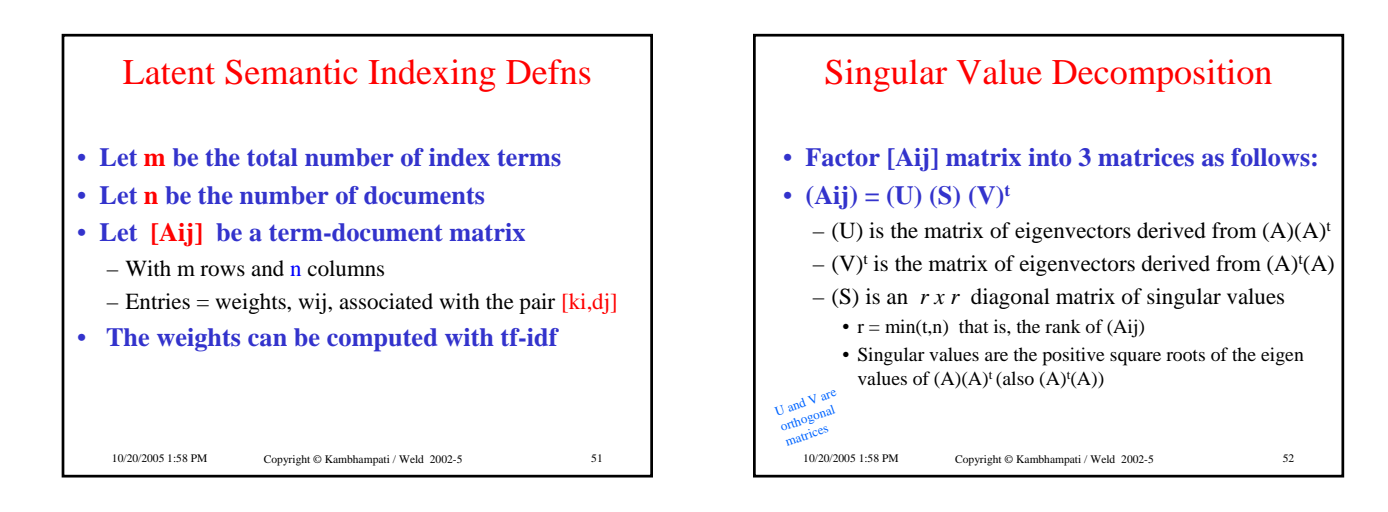

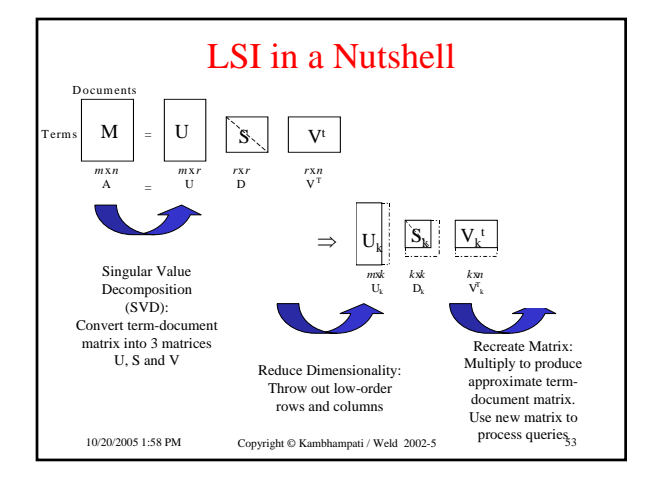

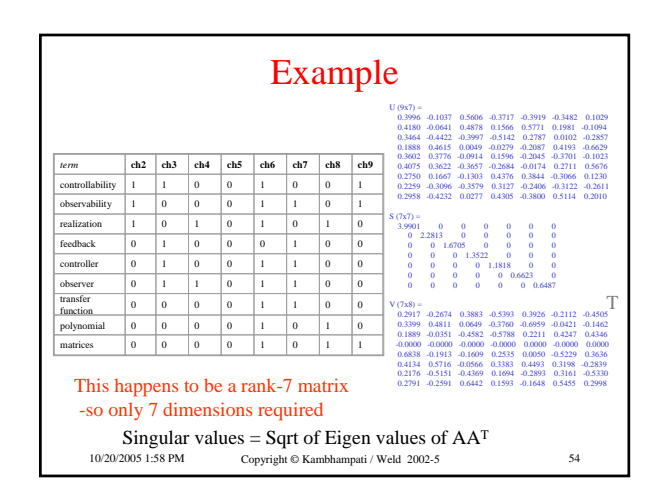

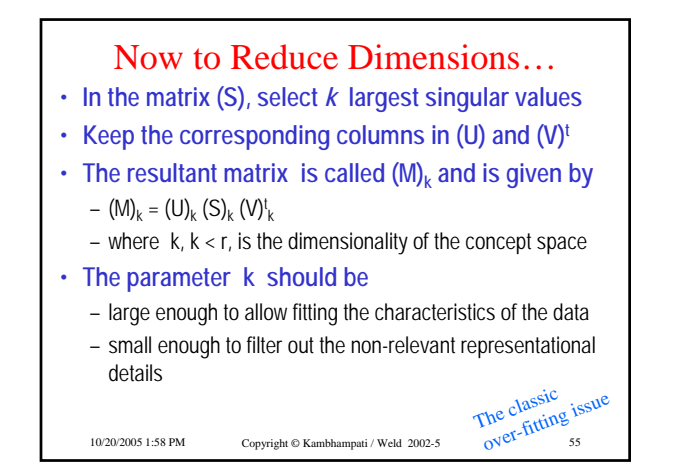

10/20/2005 1:58 PM Copyright © Kambhampati / Weld 2002-5

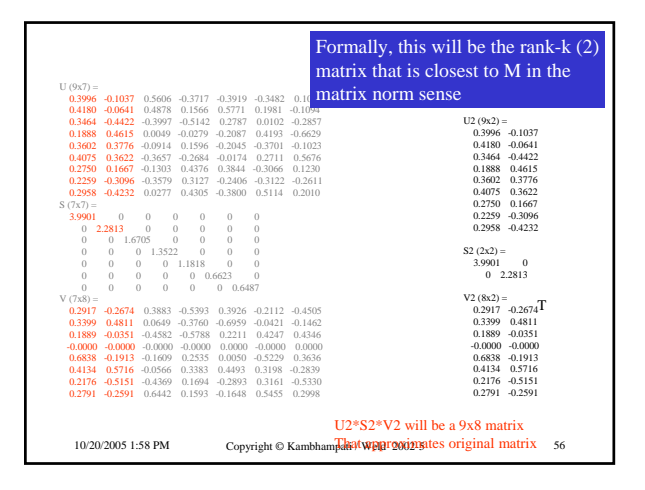

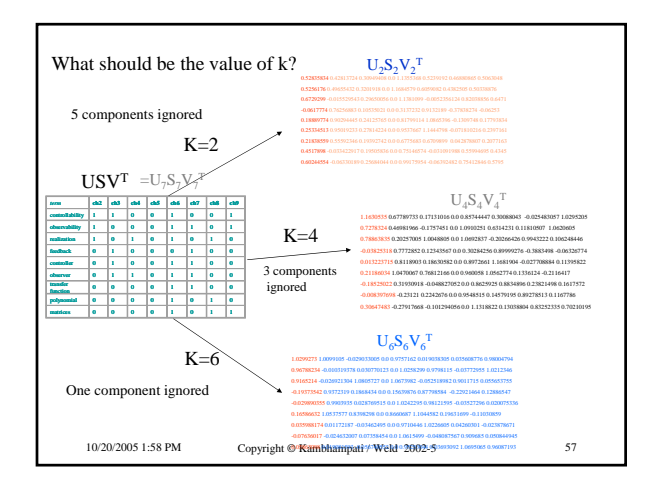

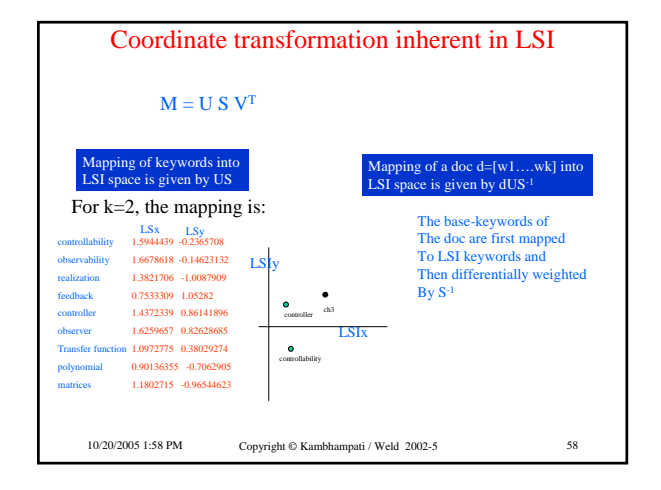

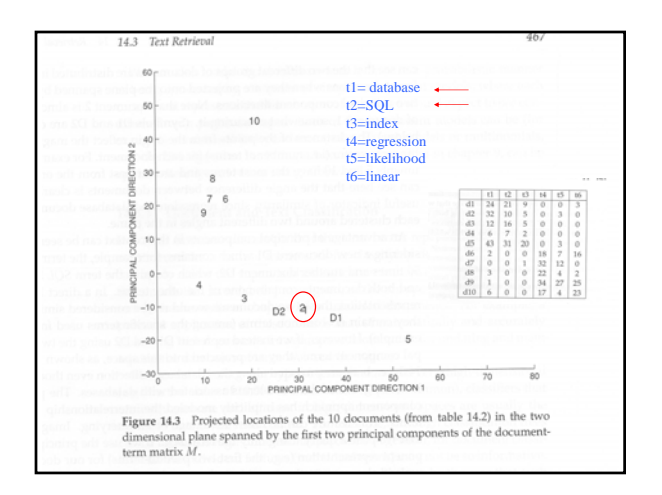

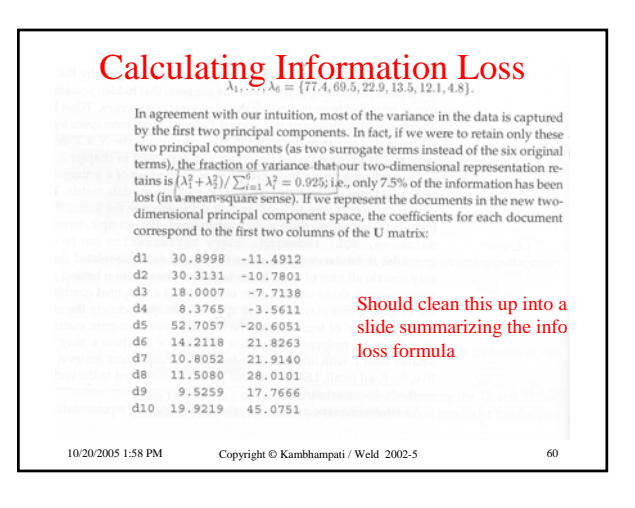

# SVD Computation complexity

## • **For an m\*n matrix SVD computation is**

- $-$  O( $km^2n+k'n^3$ ) complexity
	- k=4 and k'=22 for best algorithms
- Approximate algorithms that exploit the sparsity of M are available (and being developed)

10/20/2005 1:58 PM Copyright © Kambhampati / Weld 2002-5 61

# What LSI can do

## • **LSI analysis effectively does**

- Dimensionality reduction
- Noise reduction
- Exploitation of redundant data
- Correlation analysis and Query expansion (with related words)
- **Any one of the individual effects can be achieved with simpler techniques (see thesaurus construction). But LSI does all of them together.**

10/20/2005 1:58 PM Copyright © Kambhampati / Weld 2002-5 62

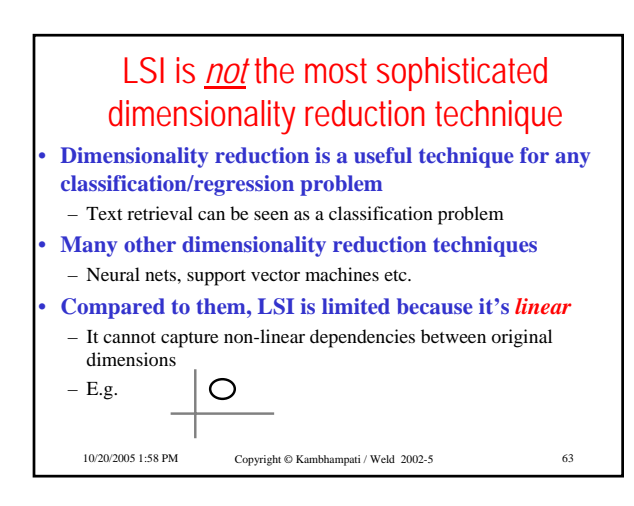